# **MULTIPLE** CHOICE **ESTIONS EXCEL ASSESSMENT TEST FOR EMPLOYMENT**

**STRATEGIES, TIPS & TOP 50 QUESTIONS WITH ANSWERS** 

How to Pass Microsoft Excel Assessment Test for Employment: Strategies, Tips and Top 100 Questions with Answers (C) Vadal Media Group LLC

# EXCEL ASSESSMENT TEST FOR EMPLOYMENT: STRATEGIES, TIPS AND TOP 50 MULTIPLE CHOICE QUESTIONS WITH ANSWERS

2019 Beginners Edition EBook By Vadim Mikhailenko

© Vadal Media Group LLC

#### COPYWRIGHT NOTICE

Self-Publishing

ALL RIGHTS RESERVED. This book contains material protected under International and Federal Copyright Laws and Treaties. Any unauthorized reprint or use of this material is prohibited. No part of this book may be reproduced or transmitted in and form or by any means, electronic or mechanical, including photocopying, recording, or by any information storage and retrieval system without express written permission from the author / publisher.

The information in this book is provided on as-is basis. The authors and publisher shall have neither liability nor responsibility to any person or entity with respect to any loss or damages arising from the information contained in this book.

Author: Vadim S. Mikhailenko (Vadal Media Group LLC)

Cover: Vadim S Mikhailenko

Published by: Self-publishing

First Published in- July-2019

2

### About the Author

3

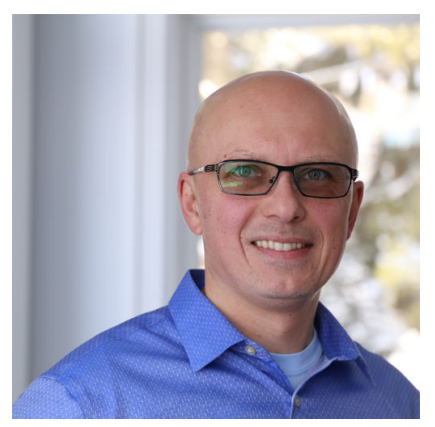

Vadim Mikhailenko, MBA is and experienced information technology consultant who has over 20 years experience of using Microsoft Excel and building across organizations of different size. For the last 20+ years he's been helping global companies define their strategy, as well as identifying the required capabilities to support growth.

Throughout his 20+ years of experience, Vadim Mikhailenko worked with American Express, GE, Wisconsin State Government, Miller Brewing Company, Accenture, Johnson

Controls, Apex Systems and various startup organization.

Vadim holds Masters Degree in Computer Science from Belorussian State University and MBA from Keller Graduate School of Management

#### Subscribe to Vadim Mikhailenko's expertise:

Subscribe on YouTube: https://howtoanalyzedata.net/youtube

Subscribe to the newsletter: https://howtoanalyzedata.net/email

# Table of Contents

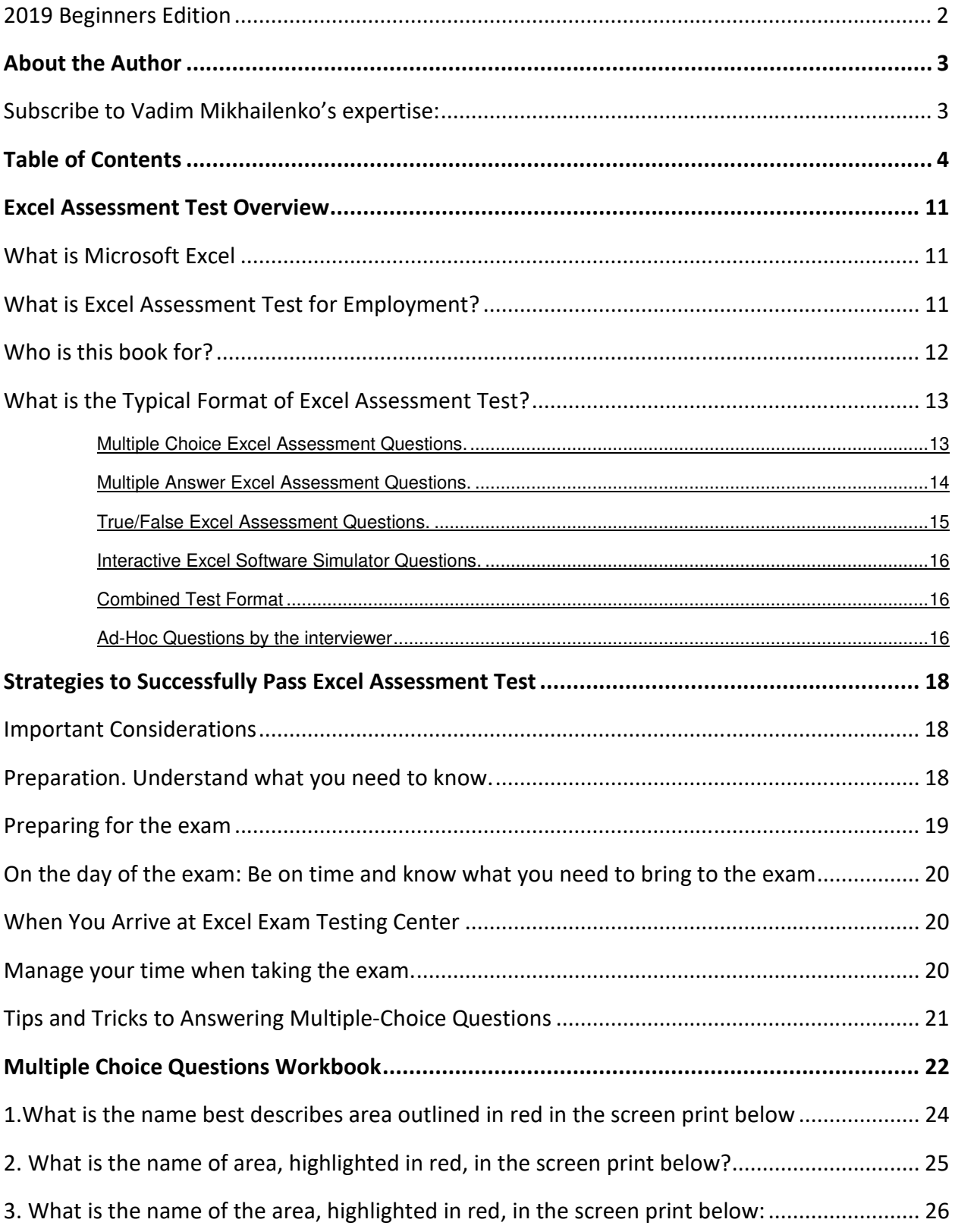

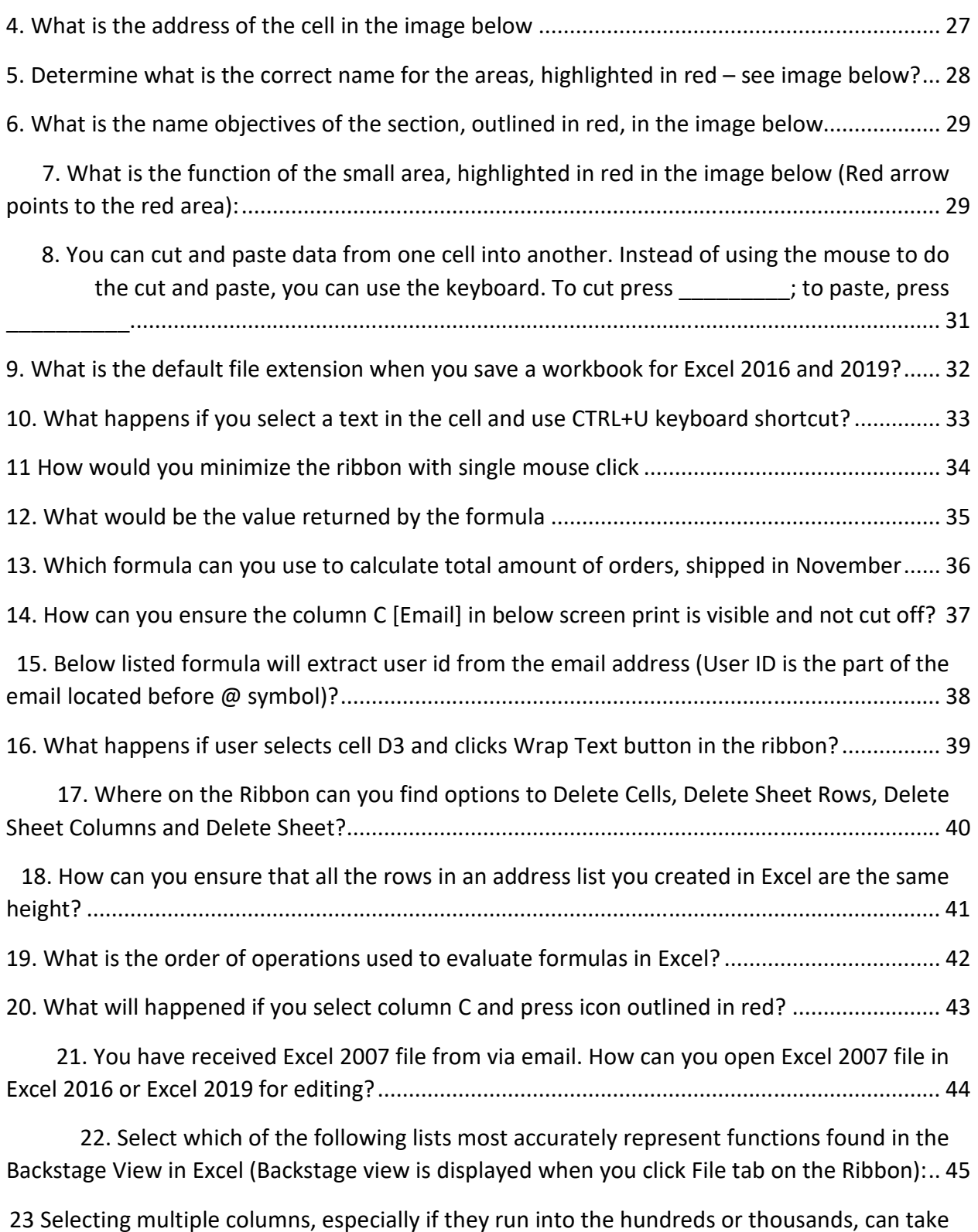

a long time if you do this the manual way by using your mouse. What is a shortcut for quickly selecting a range of contiguous columns? .................................................................................... 46

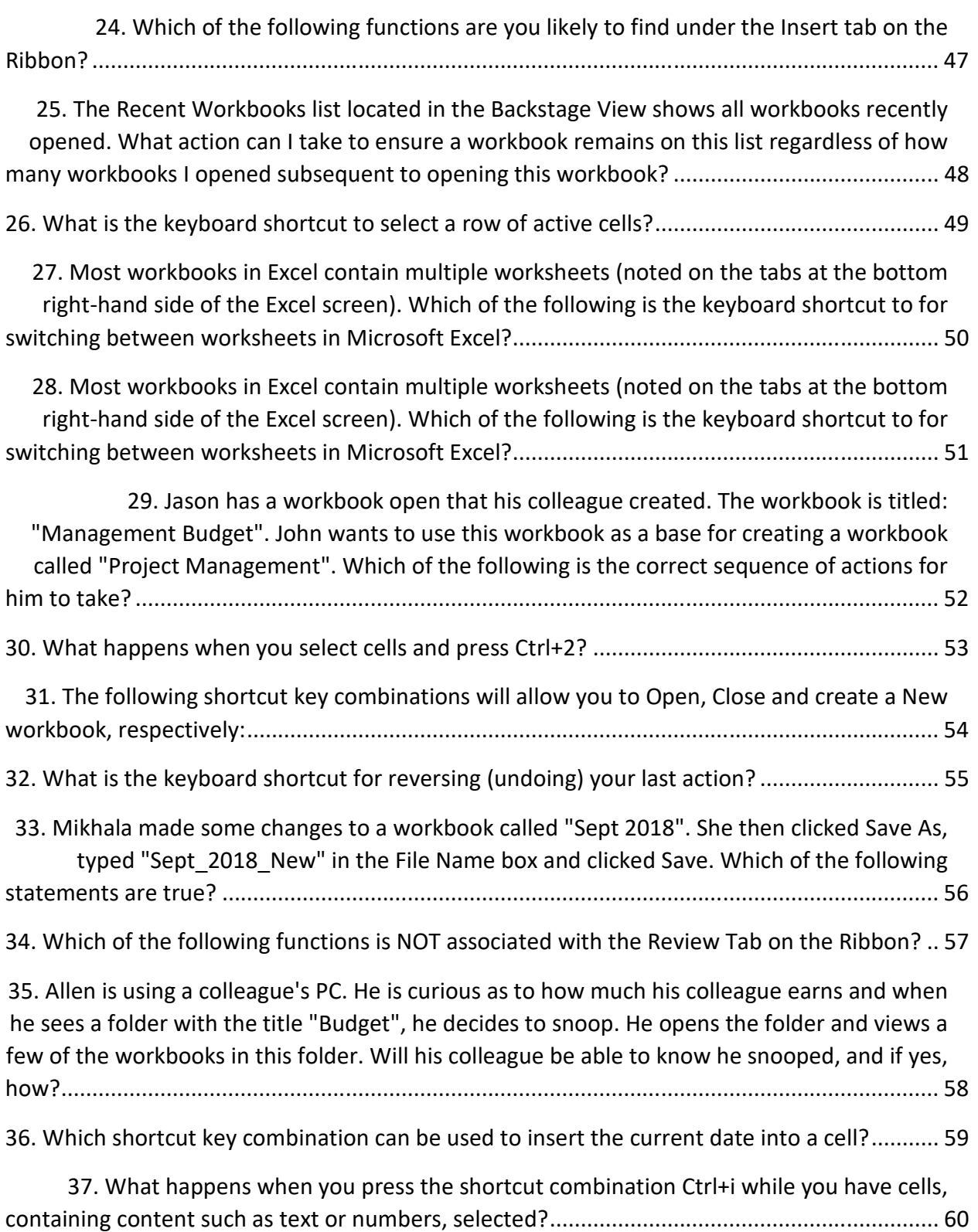

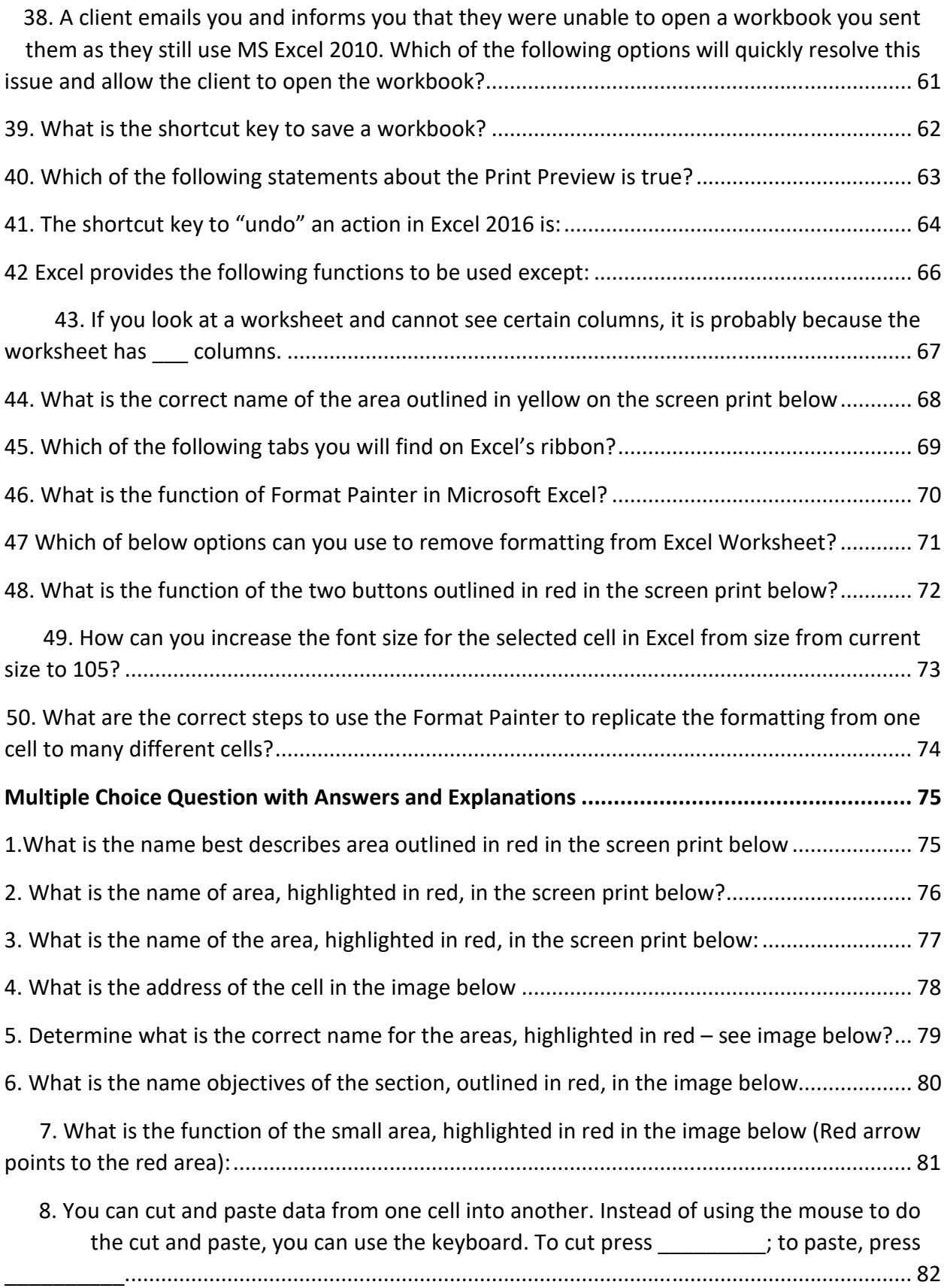

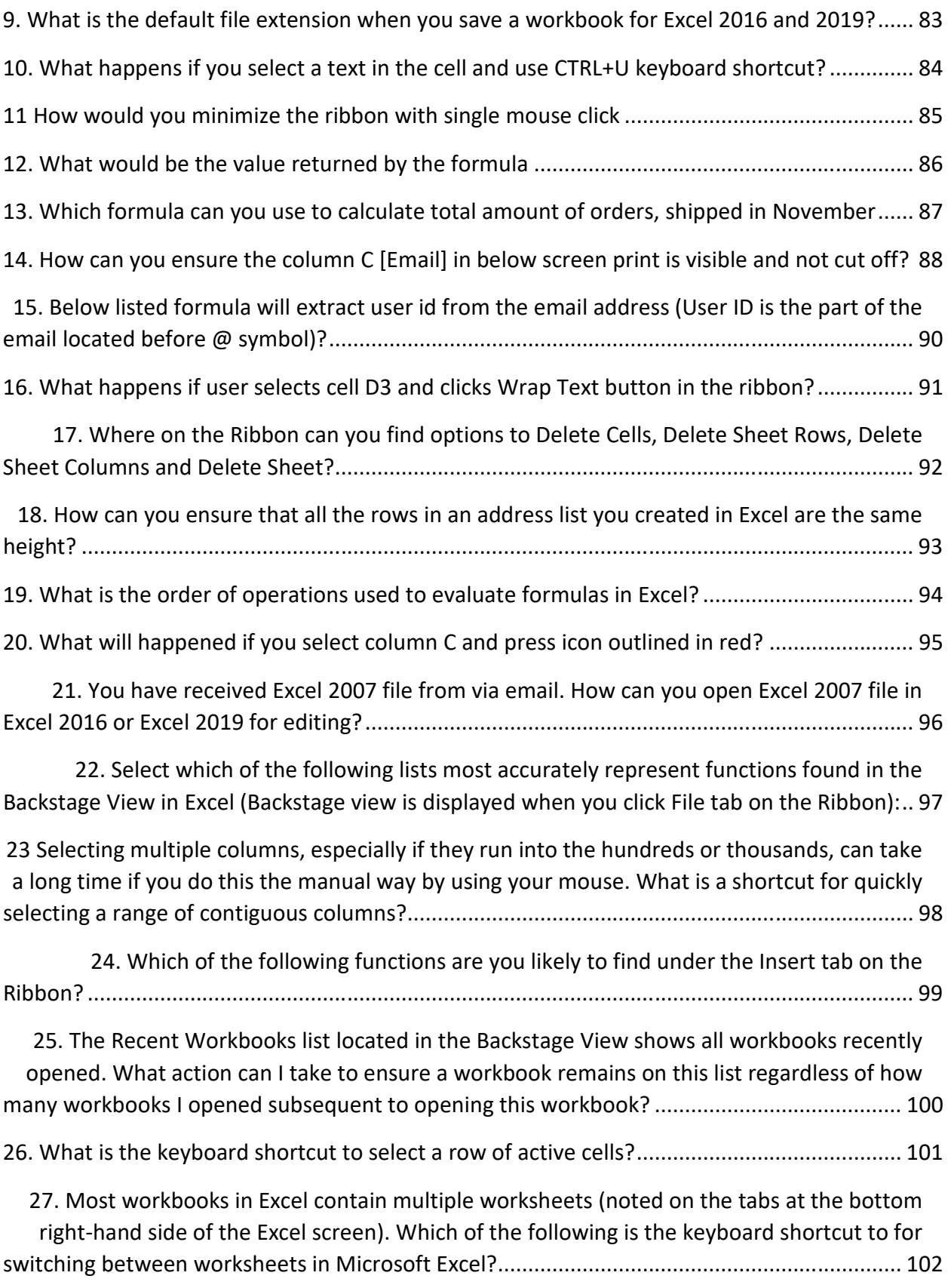

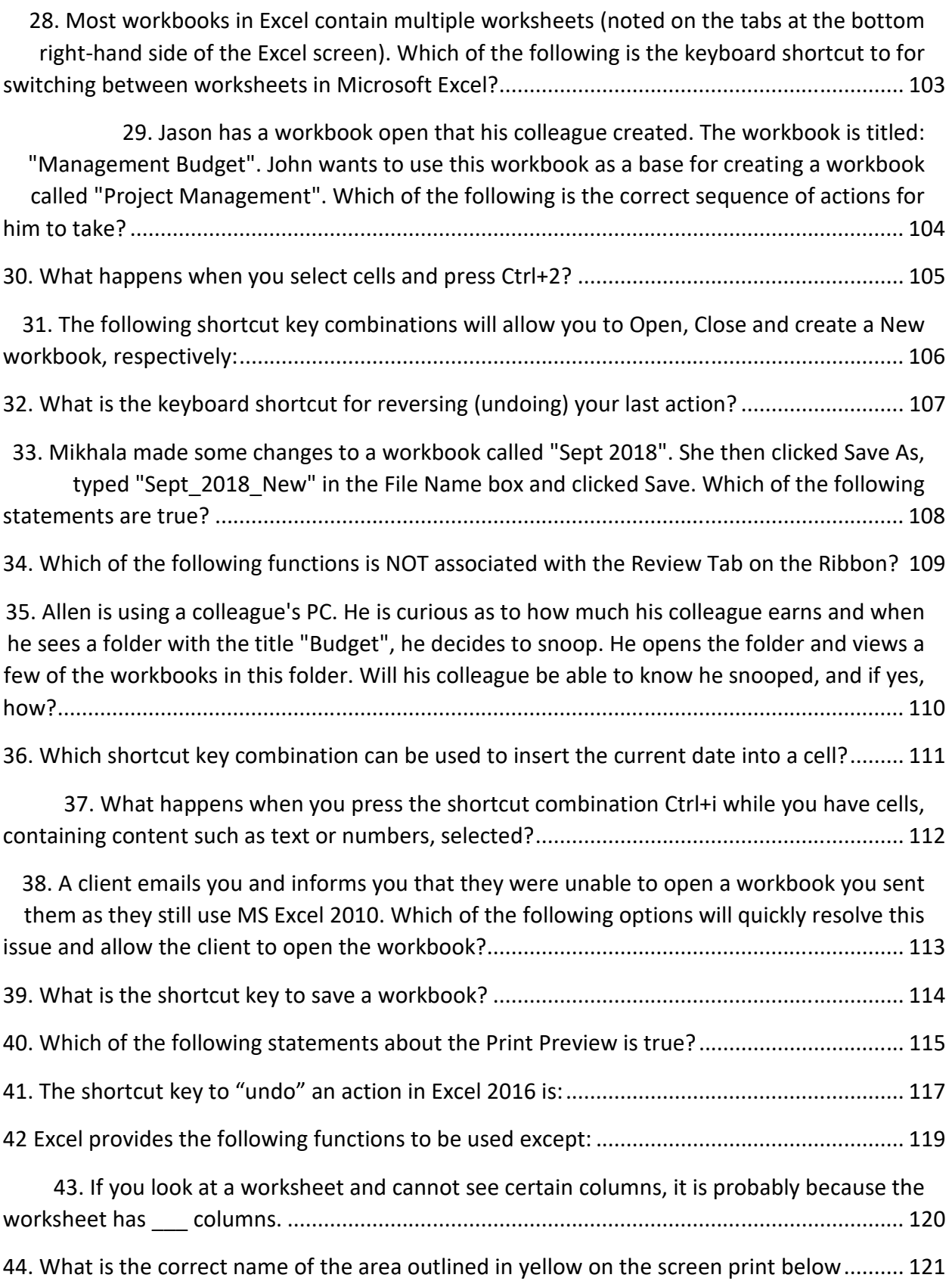

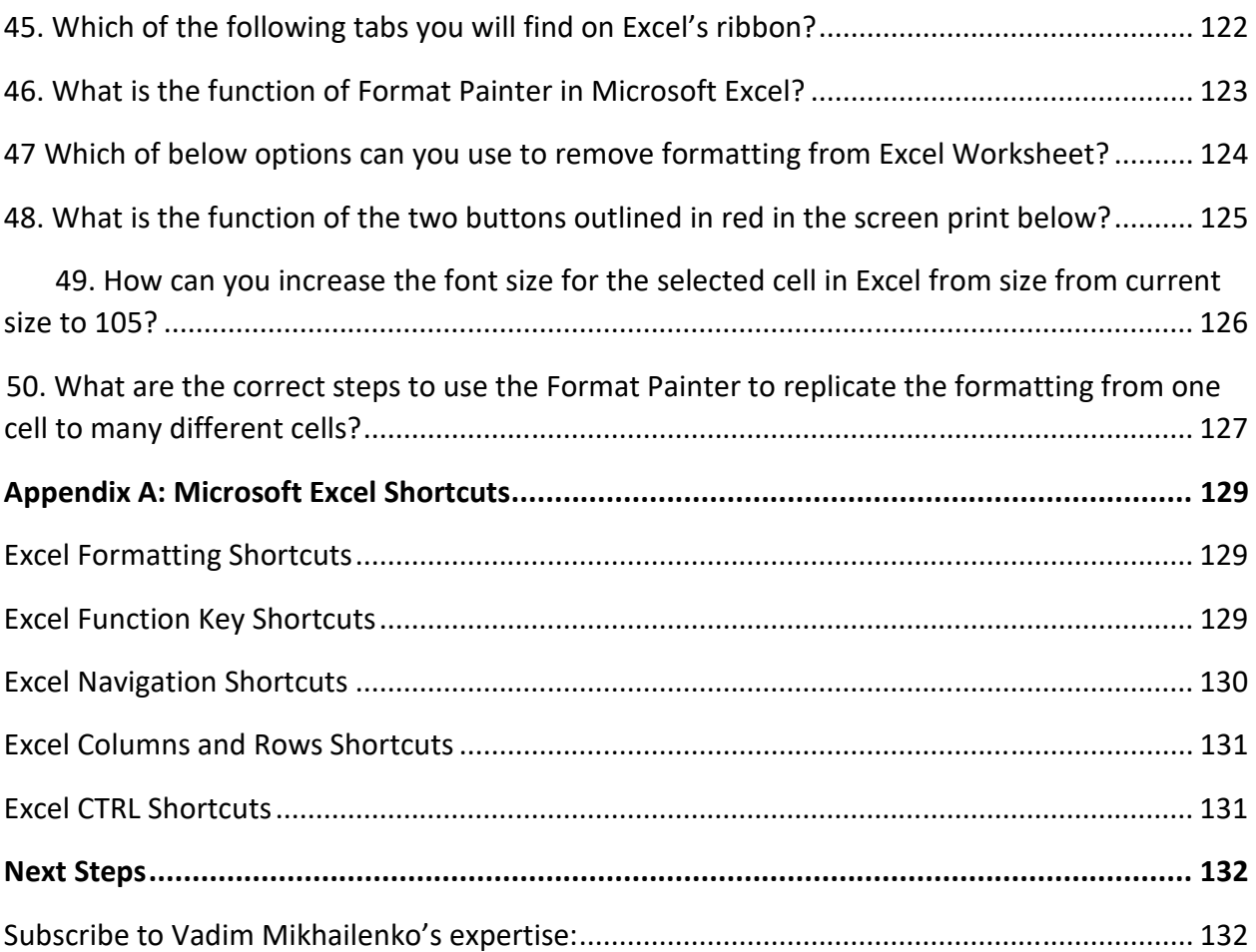

# Excel Assessment Test Overview

#### What is Microsoft Excel

Microsoft Excel is an electronic spreadsheet program, created by Microsoft Corporation. It enables users to organize, format, and calculate data with formulas using a spreadsheet system broken up by rows and column. Microsoft Excel is also used for storing, organizing and manipulating the data. Excel also offers programming that supports VBA, and we can use external database to make dynamic reports, analysis etc. Smart use of this program saves a lot of time and helps in creating our own applications too.

#### What is Excel Assessment Test for Employment?

One of the fastest way to learn is to learn necessary excel skills by following step by step tutorials and improve your skills in answering excel assessment skills questions.

Microsoft Excel is an electronic spreadsheet program, created by Microsoft Corporation. It enables users to organize, format, and calculate data with formulas using a spreadsheet system broken up by rows and column.

An Interview Excel Test is a screening process employers use as part of the candidate employment interview to test a potential candidates' Microsoft Excel skills. Depending on the position candidate is applying for you are likely to face a pre-employment Excel test with varying level of difficulty.

Microsoft Excel Employment Assessment tests can be categorized into at least three levels of difficulty:

- Microsoft Excel Basic Test: this test is used for those applying for administrative or clerical positions. The basic test will evaluate your skills performing basic Excel functions. This can include anything from printing, formatting cells, inserting tables, and so on. If you have used Excel in the past or familiar with other similar applications you should be able to refresh your skills with the quick tutorial, practice sample excel interview questions to pass assessment test.
- Intermediate Microsoft Excel Test: requires more than basic knowledge but is not as complex as the advanced level test. For this level you will need to study in advance. A basic understanding of Excel will not suffice. This test is typically offered to evaluate skills of Business Analyst, Project Managers, Architects and other people that may be responsible for complex decision making but may not need to access advanced features of Microsoft Excel
- Advanced Microsoft Excel Test is for those that will need to use Excel in a more complex manner at their jobs. The test will evaluate your skills with pivot tables, creating macros, filtering, and functions such as IF, IFS, VLOOKUP, SUMIFS, VBA and other advanced concepts used in Microsoft Excel. Typically this test is offered to Statistician, VBA programmers, Sr. Financial Analyst, Scientists and other professionals that may need to use advanced features of Microsoft Excel

#### Topics covered in Excel Assessment Test

- Creating a document, opening and closing of existing documents
- Organizing Excel document to help effectively manage information
- User Interface Navigation
- Formatting
- Operations with cells
- Basic Formulas
- Printing

#### Who is this book for?

This book prepares candidates to help pass Beginners Excel Test. We will be covering specific strategies and provide you samples of the questions that can be asked for the relevant positions you are applying for.

# Multiple Choice Questions Workbook

Instructions: The workbook is broken down into two section to help you with your study process:

First section [Multiple Choice Questions Workbook] contains Excel Assessment Test questions.

Second section [Multiple Choice Question with Answers and Explanations] contains the same questions with answers and explanations.

One of the best ways to study is to view part one first and attempt to answer the questions. Once complete you can you can validate your answers by using "Answers with Explanations" section. Then you repeat the process, until you get all answers correctly.

You go through the process multiple times, until you get your answers correct 100%

#### 1.What is the name best describes area outlined in red in the screen print below

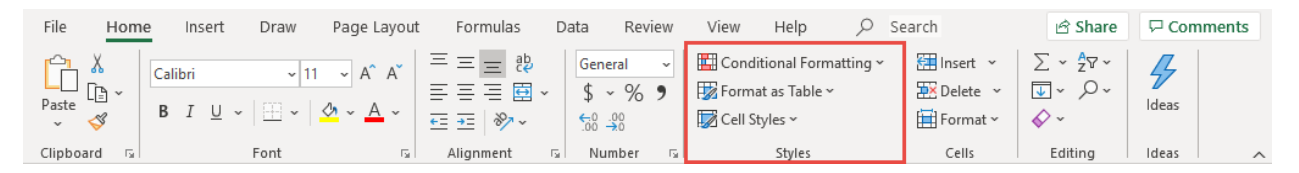

- a) Styles Tab
- b) Styles Section
- c) Styles Group
- d) Conditional Formatting group
- e) Format as Table group

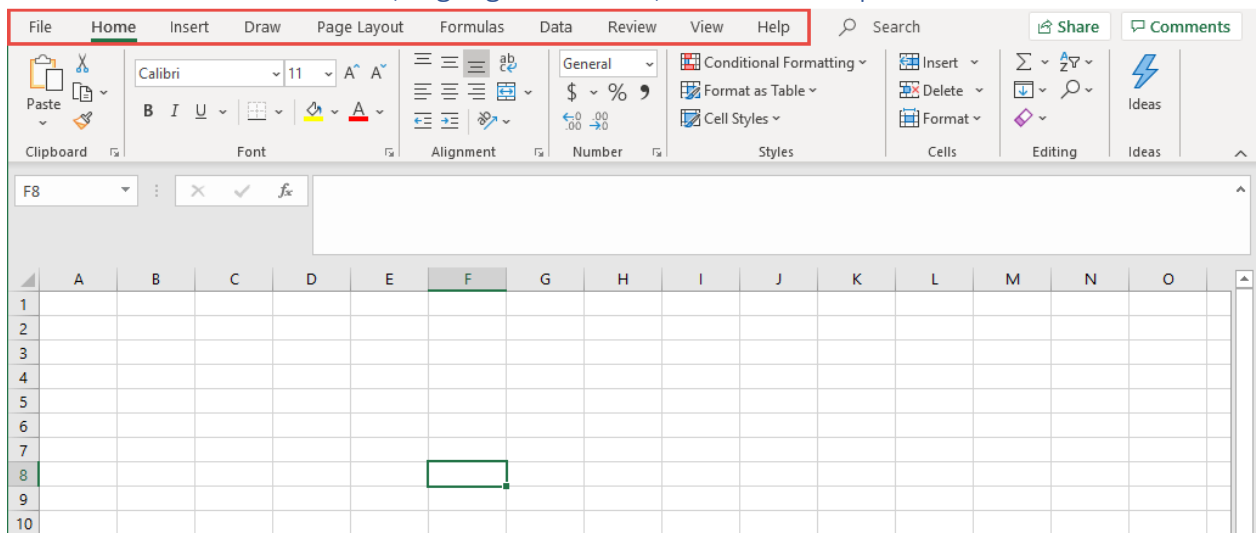

#### 2. What is the name of area, highlighted in red, in the screen print below?

- a) Excel Ribbon
- b) Excel Ribbon tabs
- c) Excel Worksheets tabs
- d) Excel Workbook tabs
- e) Excel Quick Access Toolbar

# Multiple Choice Question with Answers and Explanations

1.What is the name best describes area outlined in red in the screen print below

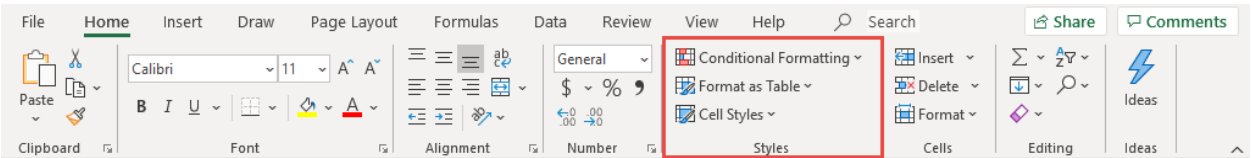

- f) Styles Tab
- g) Styles Section
- h) Styles Group
- i) Conditional Formatting group
- j) Format as Table group

Answer: The correct answer is c. Each tabbed section of the Ribbon is divided into groups which contain functions for the given group. The group name can be found at the bottom center of each group of functions. In above example then name of the group is "Styles"

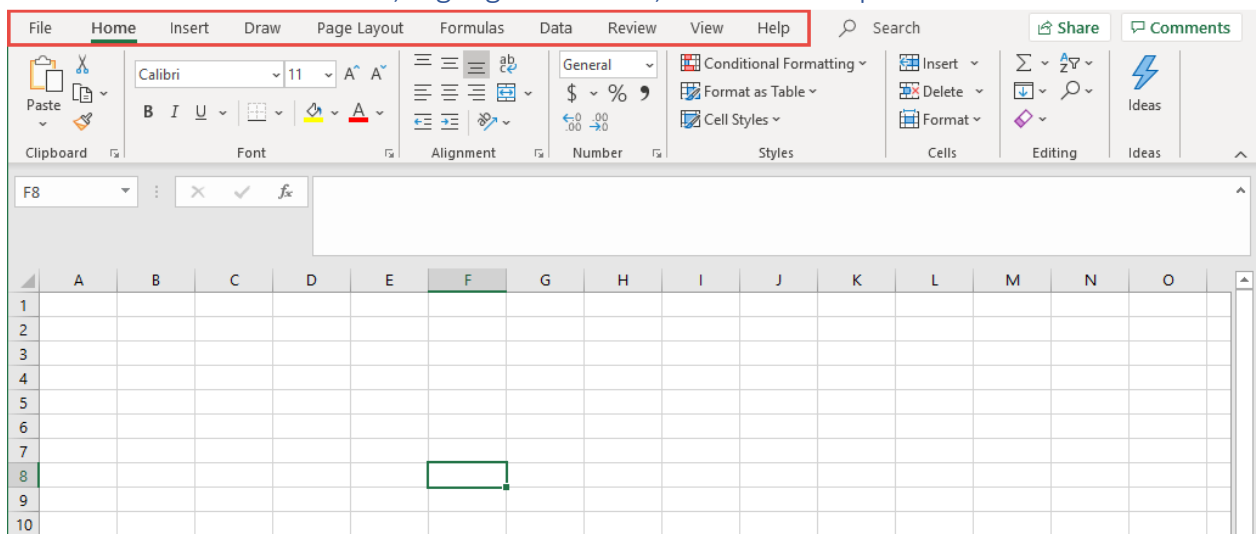

#### 2. What is the name of area, highlighted in red, in the screen print below?

- f) Excel Ribbon
- g) Excel Ribbon tabs
- h) Excel Worksheets tabs
- i) Excel Workbook tabs
- j) Excel Quick Access Toolbar

Answer: The correct answer is b. Excel Ribbon is organized through the use of different tabs, each of which opens up a different part of the Ribbon with different functions and function groups related to the selected tab.

## Excel Navigation Shortcuts

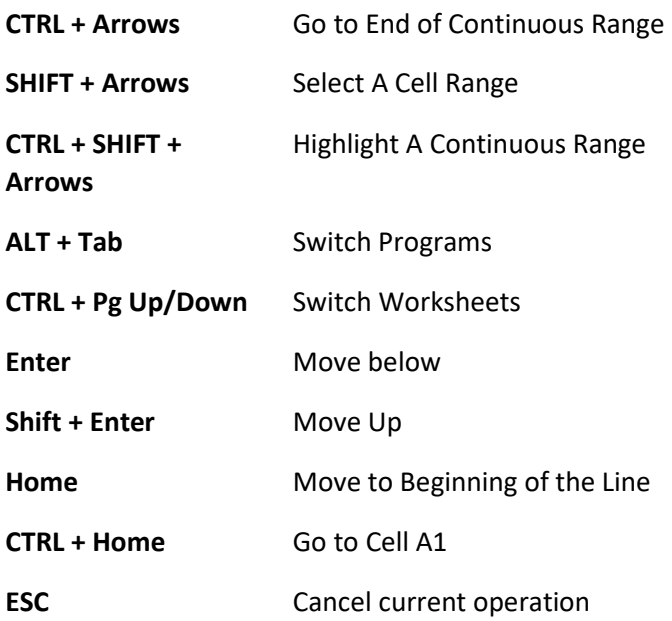

#### Excel Columns and Rows Shortcuts

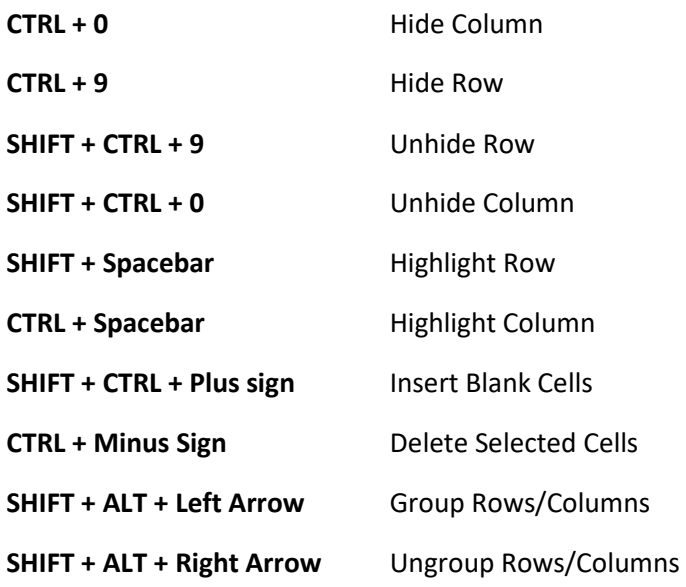

#### Excel CTRL Shortcuts

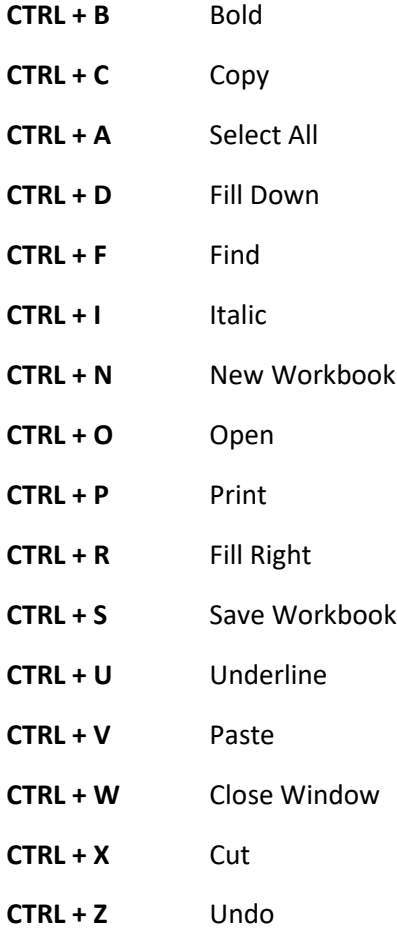